## $LMS$

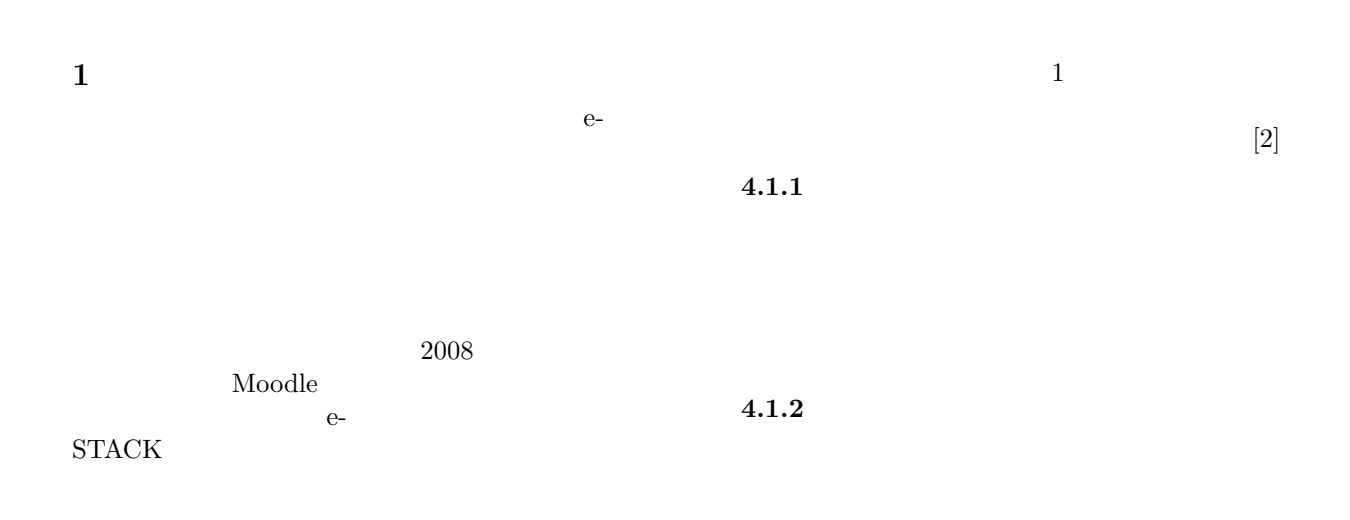

## **2 STACK**

STACK(System for Teaching and Assessment using a Computer algebra Kernel) Sangwin

 $(teacher\_answer)$ - $(student\_answer) = 0$ 

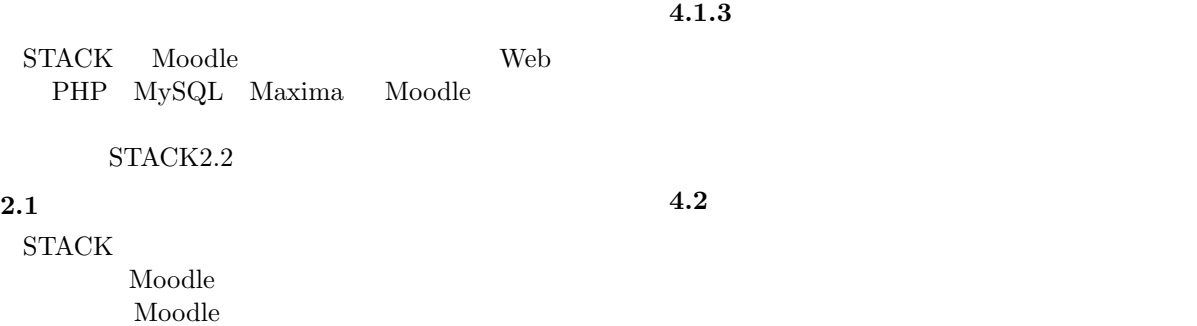

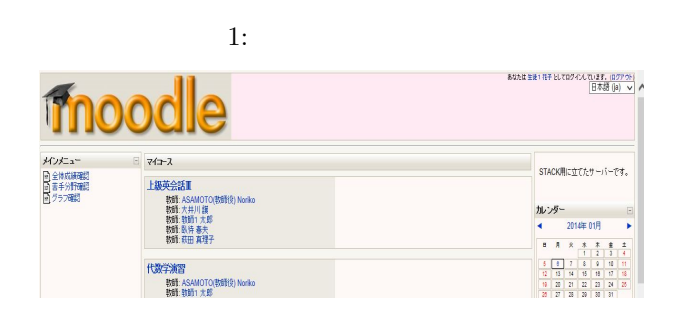

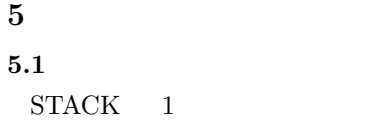

## **3** 研究概要

 $STACK$ 

STACK

## **4** 学習者のための機能拡張

 $4.1$ 

**5.3**  $\blacksquare$ 

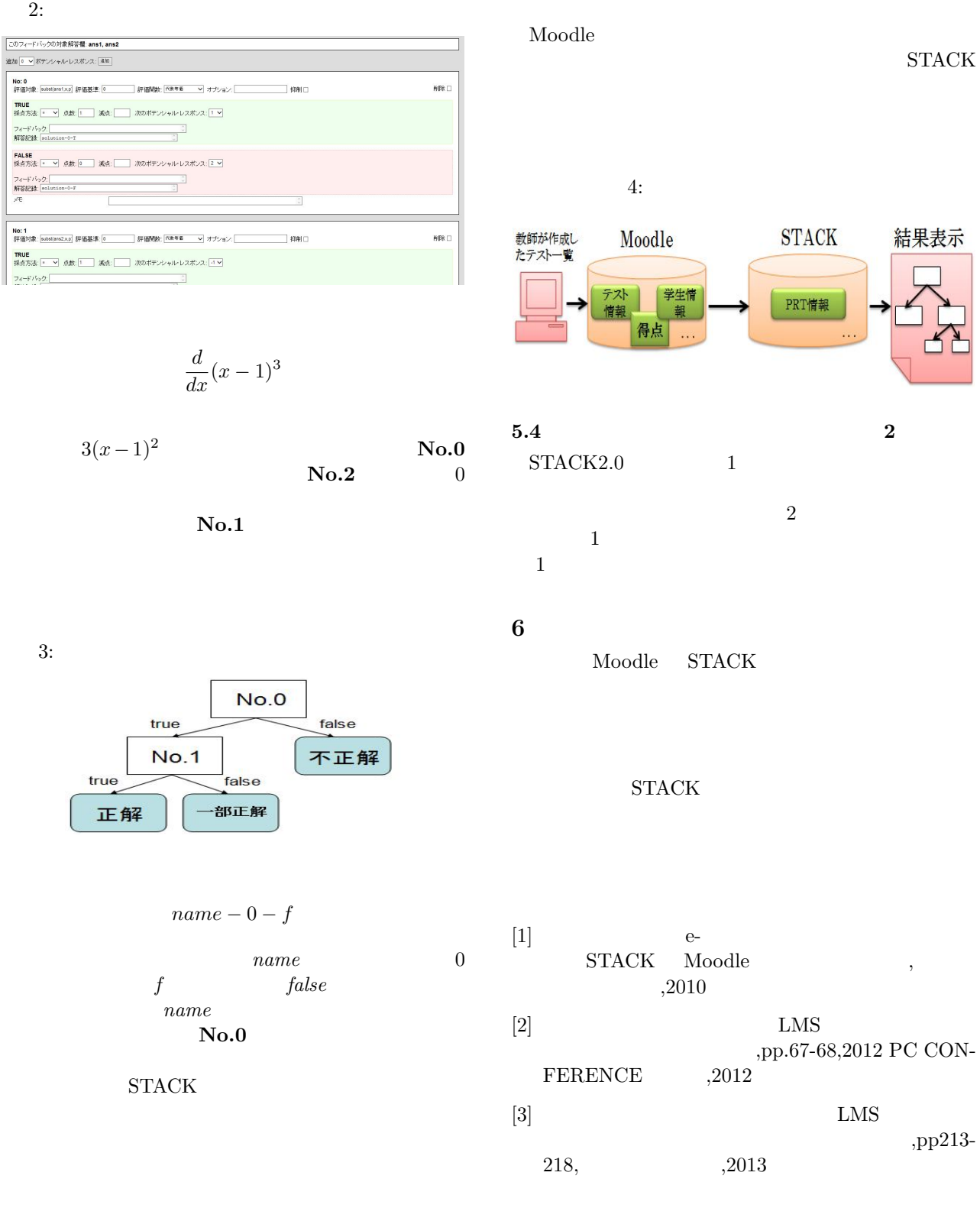